## **Appendix A.**

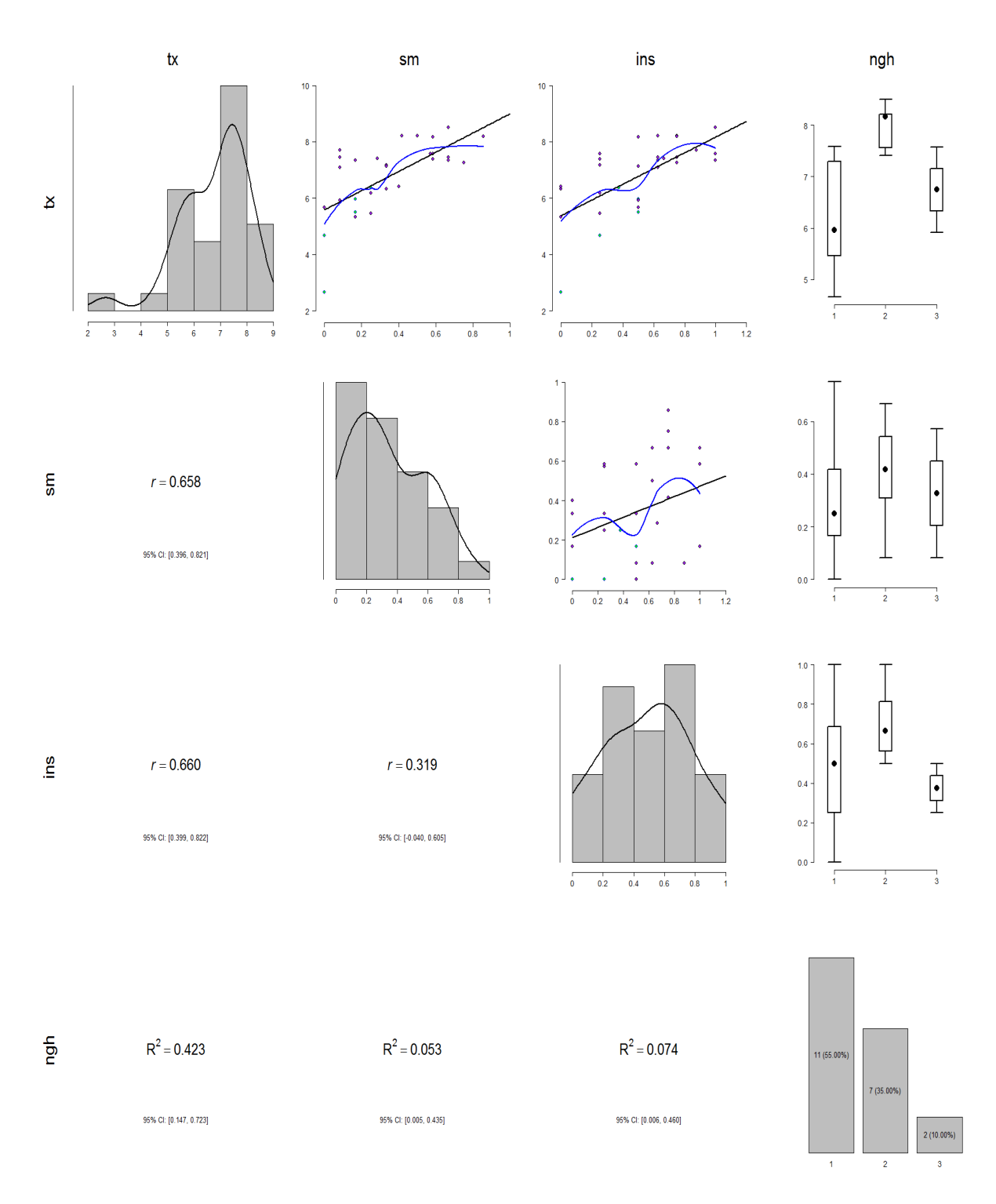

## **Data Analysis from PhD Biostatistics Student**

This figure shows marginal correlations between each variable (bottom left) along with scatter/box plots (top right) and univariate summaries (diagonal) for patients with SCD. Blue points are female, whereas purple points are male. Variables are:

- 1.  $tx =$  transition score
- 2.  $\text{sm} = \text{self}$  management score
- $3.$  ins = insurance score
- 4.  $ngh = number of quadrains at home$

First we use the data 'as-is', meaning we do not impute any missing values. We begin with a full model using all predictors

```
limmod = lm(tx~, data = mdat)summary(linmod)
##	
##	Call:
## lm(formula = tx ~ v., data = mdat)
##	
##	Residuals:
## 1 2 4 5 6 7
##	-2.599e-01	-2.111e-01	-1.569e-01	-2.597e-02	-2.493e-01		1.077e-01	
## 10 11 12 13 14 15
##		1.643e-01	-2.426e-01		2.426e-01		2.479e-01		2.807e-01	-1.742e-01	
## 19 20 21 24 26 27
##		3.469e-17		2.879e-01	-9.397e-02	-2.166e-01		3.311e-01		1.832e-01	
## 28 31
##		3.301e-02	-2.479e-01	
##	
##	Coefficients:
\# Estimate Std. Error t value Pr(>|t|)
## (Intercept) 2.81966 1.96290 1.436 0.2104
## sm 1.76051 0.55706 3.160 0.0251 *
##	tt											0.22606				1.80325			0.125			0.9051		
##	rx										-0.51352				1.27735		-0.402			0.7043		
##	adh										0.45311				0.49493			0.916			0.4019		
##	nt										-0.67037				0.94462		-0.710			0.5096		
##	ins										1.62792				0.44269			3.677			0.0143	*
##	on1										0.45532				0.60713			0.750			0.4870		
##	new0.25						0.15182				0.54249			0.280			0.7908		
##	new0.5							0.34605				0.34612			1.000			0.3633		
##	new0.75						0.16911				0.50672			0.334			0.7521		
## new1 0.68348 0.57469 1.189 0.2877
##	ngh2									0.75304				0.49445			1.523			0.1883		
##	ngh3									0.49805				0.63021			0.790			0.4652		
##	age										0.13053				0.09332			1.399			0.2208		
##	---
## Signif. codes: 0 '***' 0.001 '**' 0.01 '*' 0.05 '.' 0.1 ' ' 1
##
```

```
## Residual standard error: 0.4173 on 5 degrees of freedom
## (11 observations deleted due to missingness)
## Multiple R-squared: 0.966, Adjusted R-squared: 0.8707
## F-statistic: 10.14 on 14 and 5 DF, p-value: 0.009191
```
**r2beta**(linmod)

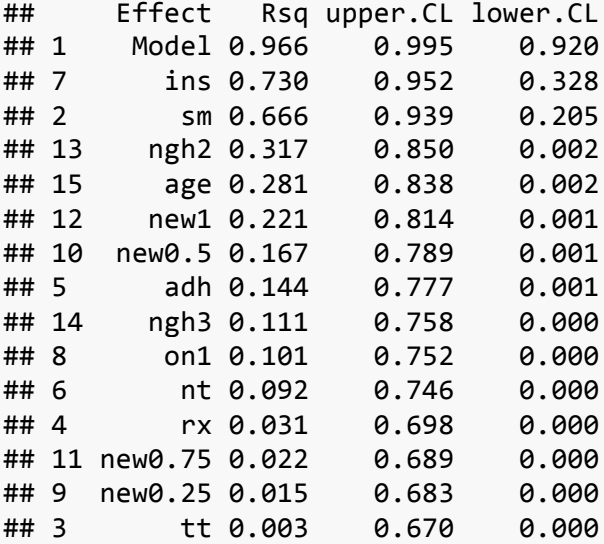

Next, we select the most parsimonious model by taking out predictors (one at a time) that do not optimize Akaike's Information Criteria (AIC).

```
infmod = step(linmod, direction = 'backward', trace=0)
summary(infmod)
##	
##	Call:
## lm(formula = tx ~ ~ m + ins + on + ngh + age, data = mdat)##	
##	Residuals:
## Min 10 Median 30 Max
##	-0.44250	-0.20581	-0.05389		0.21961		0.52507	
##	
##	Coefficients:
\# Estimate Std. Error t value Pr(>|t|)
##	(Intercept)		3.17835				0.77153			4.120	0.001208	**	
## sm              1.84379      0.37651    4.897 0.000292 ***
##	ins										1.65553				0.27102			6.108	3.73e-05	***
## on1            0.44182      0.24665    1.791  0.096551  .
##	ngh2									0.82674				0.20680			3.998	0.001519	**	
##	ngh3									0.51564				0.27121			1.901	0.079664	.		
##	age										0.08794				0.04806			1.830	0.090312	.		
##	---
## Signif. codes: 0 '***' 0.001 '**' 0.01 '*' 0.05 '.' 0.1 ' ' 1
##
```
## TREKKING THROUGH TRANSITION

## Residual standard error: 0.3366 on 13 degrees of freedom  $\#$ # (11 observations deleted due to missingness) ## Multiple R-squared: 0.9425, Adjusted R-squared: 0.9159 ## F-statistic: 35.49 on 6 and 13 DF, p-value: 2.505e-07

r2beta(infmod)

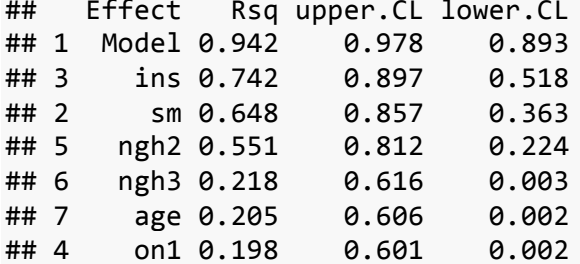

11 of the participants had NA for number of guardians at home. We use multiple imputation with the mice package in R to imputing the 11 missing values for ngh. This changes the effect sizes slightly, but not enough to warrant any concern about the missing data.

## [1] "sm+tt+rx+adh+nt+ins+on+new+ngh+age"

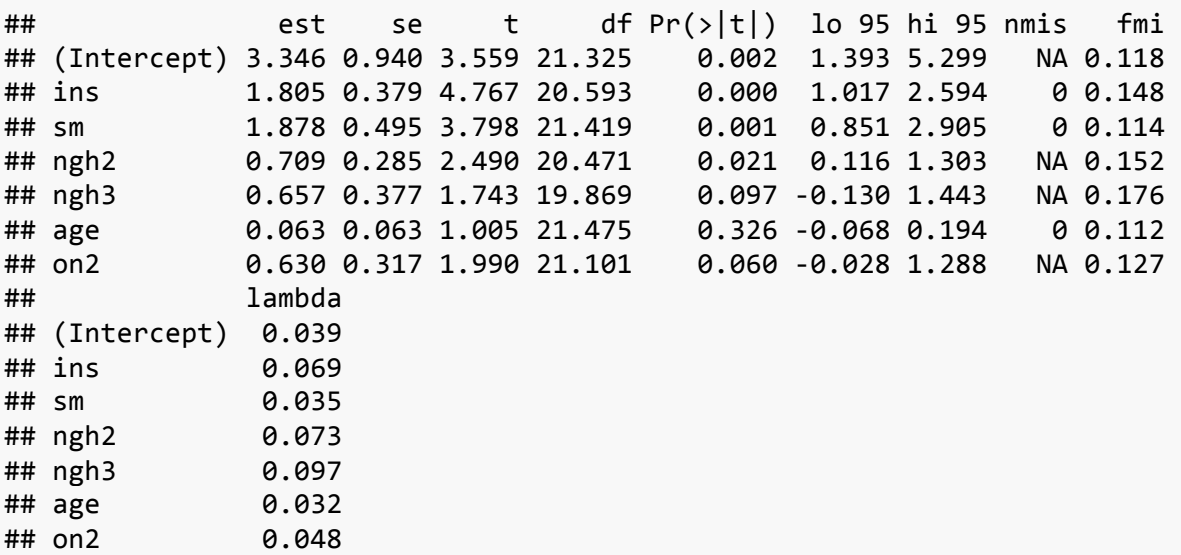

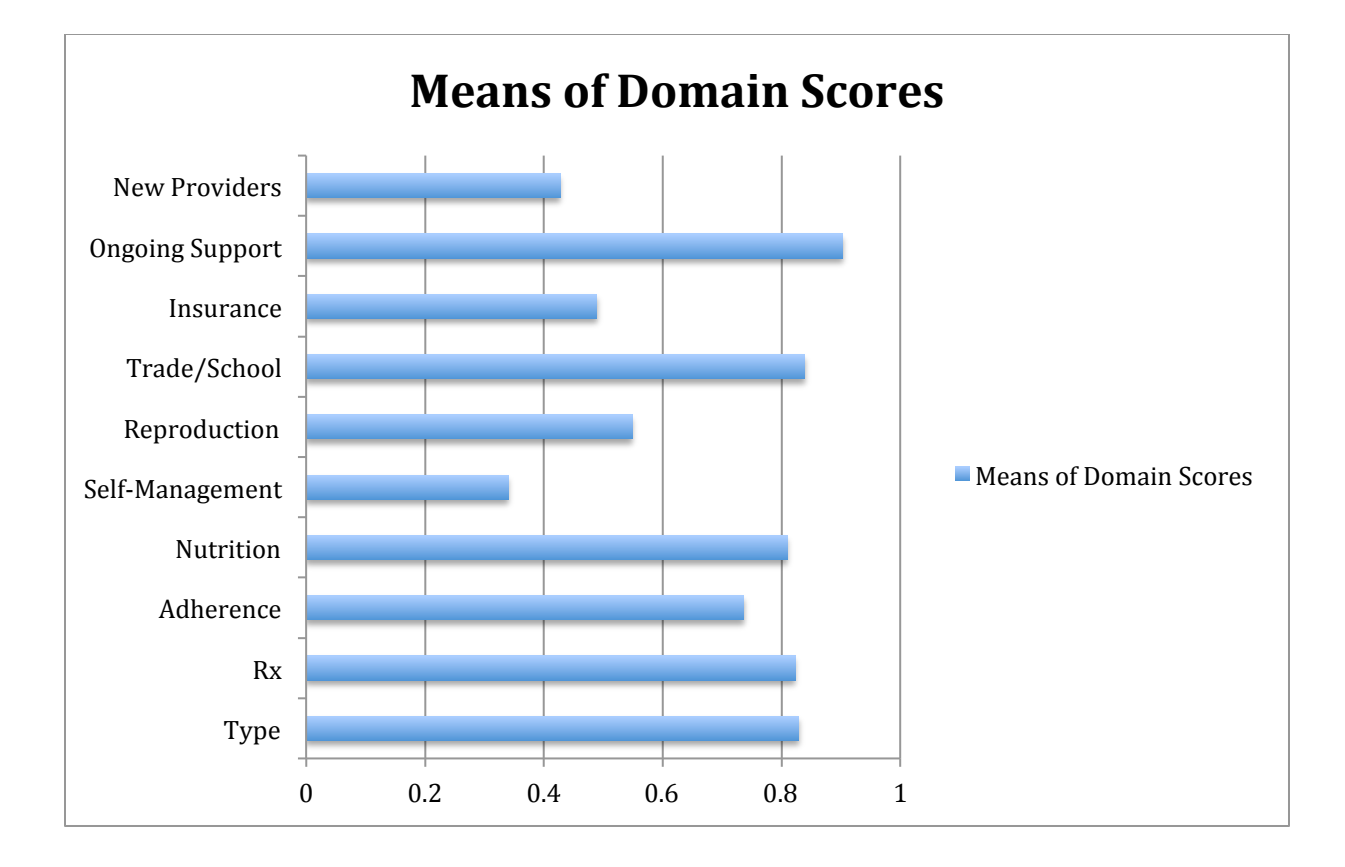

## **Appendix B**